# **Algebraic Specifications Supplement**

Kenneth M. Anderson Foundations of Software Engineering CSCI 5828 — Spring 2008

#### **Today's Lecture**

- Examine Algebraic Specifications
	- Compare Stack and Queue specifications
	- Use knowledge gained to look at example in textbook

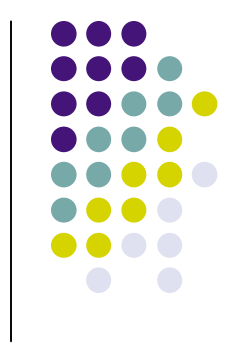

### **Algebraic Specifications**

- Algebras are akin to abstract data types
	- Sets of Values
	- With Three Types of Operators
		- **Generators**: Create new instance of data type
		- **Queries**: Answer questions about the data type
			- Return values are NOT instances of the data type but rather are boolean values or values stored inside the data type
		- **Manipulators**: return values of the data type but are not generators, they are altering an existing instance of the data type in some well defined way

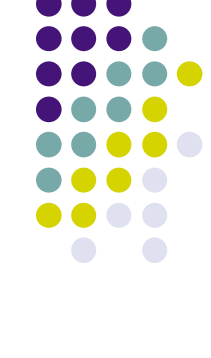

# **Terminology**

- **Homogeneous Algebra** Single set and its operations
- Heterogeneous Algebra Multiple sets and their operations
- Signature

Collection of sets in a heterogeneous algebra

Sort

A set within an algebra

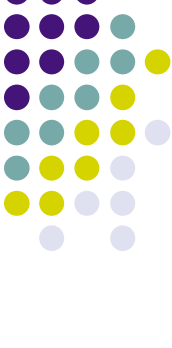

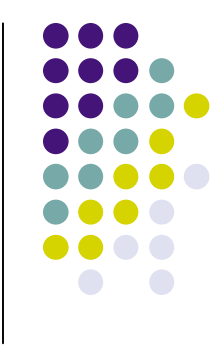

## **Terminology**

#### • Syntax

Signature plus operations with domains and ranges (i.e. functions)

• Semantics

Equations involving operations; axioms

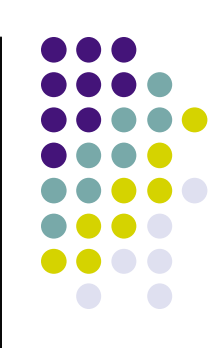

algebra StackOfItem

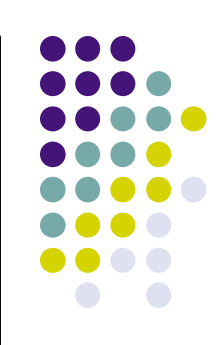

algebra StackOfItem imports Boolean;

algebra StackOfItem imports Boolean; introduces sorts Stack, Item;

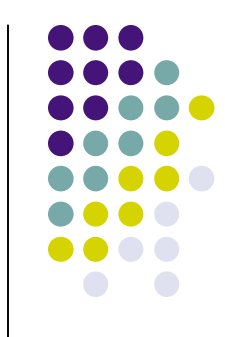

algebra StackOfItem imports Boolean; introduces sorts Stack, Item; operations Create: → Stack; IsEmpty: Stack → Boolean; Push: Stack  $\times$  Item  $\rightarrow$  Stack; Pop: Stack  $\rightarrow$  Stack; Top: Stack  $\rightarrow$  Item;

algebra StackOfItem imports Boolean; introduces sorts Stack, Item; operations Create: → Stack; IsEmpty: Stack → Boolean; Push: Stack  $\times$  Item  $\rightarrow$  Stack; Pop: Stack  $\rightarrow$  Stack; Top: Stack  $\rightarrow$  Item; constrains Create, IsEmpty, Push, Pop, Top so that Stack generated by [Create, Push]

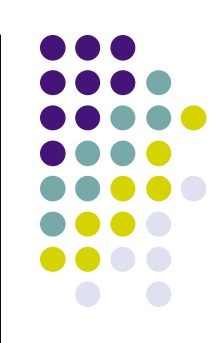

algebra QueueOfItem

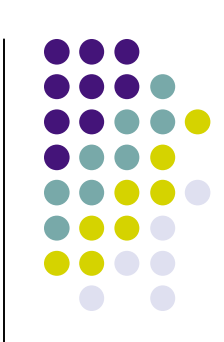

algebra QueueOfItem imports Boolean;

algebra QueueOfItem imports Boolean; introduces sorts Queue, Item;

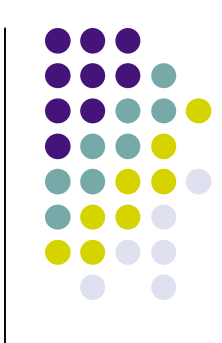

algebra QueueOfItem imports Boolean; introduces sorts Queue, Item; operations Create: → Queue; IsEmpty: Queue → Boolean; Enqueue: Queue  $\times$  Item  $\rightarrow$  Queue; Dequeue: Queue → Queue; Front: Queue  $\rightarrow$  Item;

algebra QueueOfItem imports Boolean; introduces sorts Queue, Item; operations Create: → Queue; IsEmpty: Queue  $\rightarrow$  Boolean; Enqueue: Queue  $\times$  Item  $\rightarrow$  Queue; Dequeue: Queue → Queue; Front: Queue  $\rightarrow$  Item; constrains Create, IsEmpty, Enqueue, Dequeue, Front so that Queue generated by [Create, Enqueue]

#### **Algebraic Specification of Pizza**

algebra Nonsense imports Boolean; introduces sorts Pizza, Car; operations Cat: → Pizza; Horse: Pizza → Boolean; Dog: Pizza  $\times$  Car  $\rightarrow$  Pizza; Bird: Pizza → Pizza; Mouse: Pizza  $\rightarrow$  Car; constrains Cat, Horse, Dog, Bird, Mouse so that Pizza generated by [Cat, Horse]

algebra StackOfItem imports Boolean; introduces sorts Stack, Item; operations Create: → Stack; IsEmpty: Stack → Boolean; Push: Stack  $\times$  Item  $\rightarrow$  Stack; Pop: Stack  $\rightarrow$  Stack; Top: Stack  $\rightarrow$  Item; constrains Create, IsEmpty, Push, Pop, Top so that Stack generated by [Create, Push]

#### **How Generators Work**

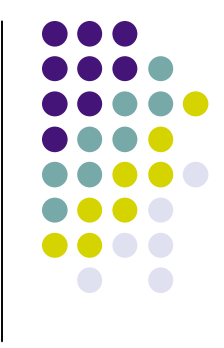

- The generators of Stack are Create and Push
	- We can think of generators as creating strings that can be "pattern matched" by other operators
- So, the following strings all represent stacks
	- Create
	- Push(**Create**, 1)
	- Push(**Push(Create, 1)**, 2)
	- Push(**Push(Push(Create, 1), 2)**, 3)
- In general, the Push operator has the form
	- Push(Stack, Item) and the result is a new Stack

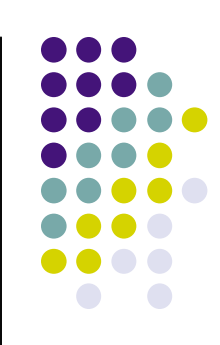

for all [s: Stack; i: Item]

end StackOfItem;

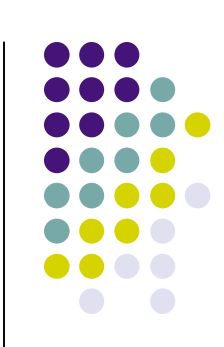

 for all [s: Stack; i: Item] IsEmpty(Create) = true;

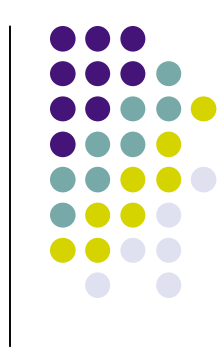

 for all [s: Stack; i: Item] IsEmpty(Create) = true;  $IsEmpty(Push(s,i)) = false;$ 

These first two rules say: if you pass Create to IsEmpty we return **true**, otherwise we return **false**

 for all [s: Stack; i: Item] IsEmpty(Create) = true;  $IsEmpty(Push(s,i)) = false;$ Pop(Create) = error;

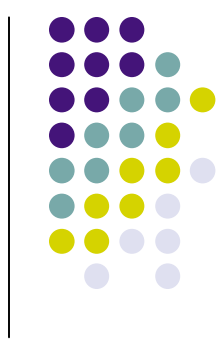

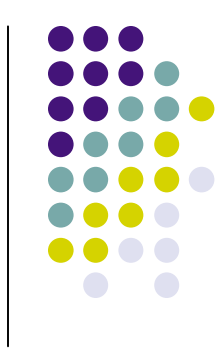

 for all [s: Stack; i: Item] IsEmpty(Create) = true;  $IsEmpty(Push(s,i)) = false;$  Pop(Create) = error; Top(Create) = error;

These next two rules say: It is an error to pass Create to the Pop and Top operations

 for all [s: Stack; i: Item] IsEmpty(Create) = true;  $IsEmpty(Push(s,i)) = false;$  Pop(Create) = error; Top(Create) = error;  $Pop(Push(s,i)) = s;$ 

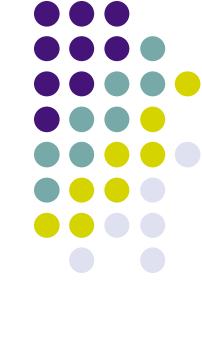

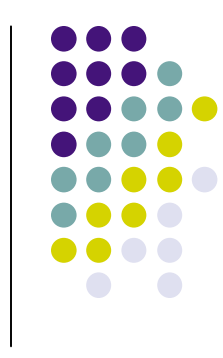

 for all [s: Stack; i: Item] IsEmpty(Create) = true;  $IsEmpty(Push(s,i)) = false;$  Pop(Create) = error; Top(Create) = error;  $Pop(Push(s,i)) = s;$  $Top(Push(s,i)) = i;$ end StackOfItem;

These last two rules say: If you Pop a stack, you get its internal stack. If you apply Top to a stack, you get its item.

## **How do Pop and Top work?**

- Pop(Push(**Push(Push(Create, 1), 2)**, 3))
- The rule says
	- $\bullet$  Pop(Push(s,i)) = s;
- So, we apply the pattern match and the part in bold above matches "s" and so we return
	- Push(Push(Create, 1), 2)
- And have essentially popped the original stack
- Top(Push(**Push(Push(Create, 1), 2)**, 3))
	- This expression evaluates to "3"

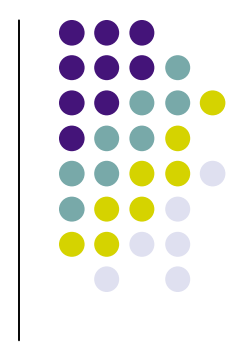

algebra QueueOfItem imports Boolean; introduces sorts Queue, Item; operations Create: → Queue; IsEmpty: Queue  $\rightarrow$  Boolean; Enqueue: Queue  $\times$  Item  $\rightarrow$  Queue; Dequeue: Queue → Queue; Front: Queue  $\rightarrow$  Item; constrains Create, IsEmpty, Enqueue, Dequeue, Front so that Queue generated by [Create, Enqueue]

for all [q: Queue; i: Item]

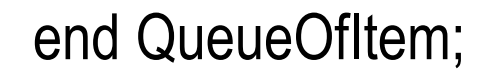

February 21, 2008 **Example 28** Commeth M. Anderson, 2008 **Commeth M. Anderson**, 2008

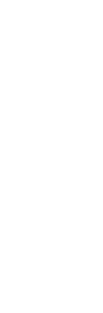

 for all [q: Queue; i: Item] IsEmpty(Create) = true;

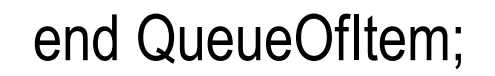

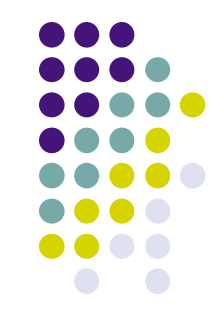

 for all [q: Queue; i: Item] IsEmpty(Create) = true;  $IsEmpty(Enqueue(q,i)) = false;$ 

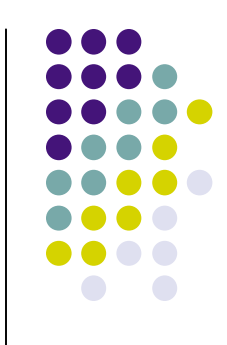

end QueueOfItem;

 for all [q: Queue; i: Item] IsEmpty(Create) = true;  $IsEmpty(Enqueue(q,i)) = false;$ Dequeue(Create) = error;

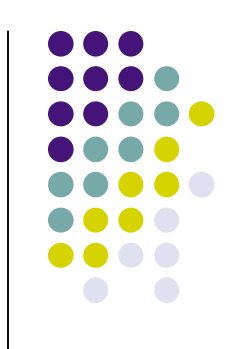

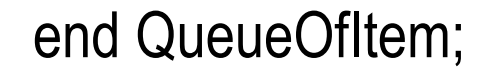

 for all [q: Queue; i: Item] IsEmpty(Create) = true;  $IsEmpty(Enqueue(q,i)) = false;$  Dequeue(Create) = error; Front(Create) = error;

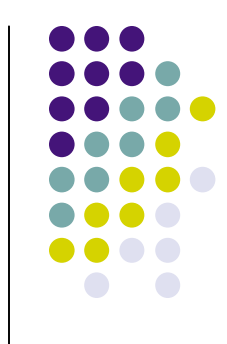

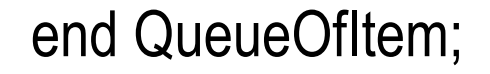

 for all [q: Queue; i: Item] IsEmpty(Create) = true;  $IsEmpty(Enqueue(q,i)) = false;$  Dequeue(Create) = error; Front(Create) = error; Dequeue(Enqueue(q,i))

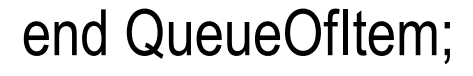

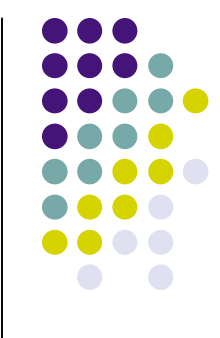

 for all [q: Queue; i: Item] IsEmpty(Create) = true;  $IsEmpty(Enqueue(q,i)) = false;$  Dequeue(Create) = error; Front(Create) = error; Dequeue(Enqueue(q,i)) = if ( $I$ sEmpty(q))

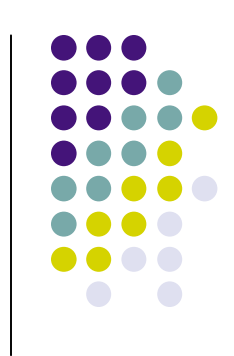

end QueueOfItem;

 for all [q: Queue; i: Item] IsEmpty(Create) = true;  $IsEmpty(Enqueue(q,i)) = false;$  Dequeue(Create) = error; Front(Create) = error; Dequeue(Enqueue(q,i)) = if ( $IsEmpty(q)$ ) then Create

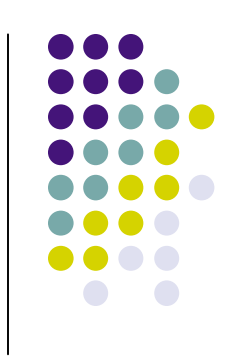

#### end QueueOfItem;

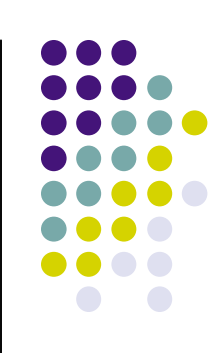

 for all [q: Queue; i: Item] IsEmpty(Create) = true;  $IsEmpty(Enqueue(q,i)) = false;$  Dequeue(Create) = error; Front(Create) = error; Dequeue(Enqueue(q,i)) = if ( $I$ sEmpty(q)) then Create else Enqueue(Dequeue(q),i);

end QueueOfItem;

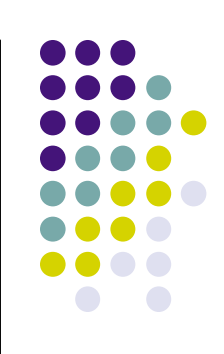

 for all [q: Queue; i: Item] IsEmpty(Create) = true;  $IsEmpty(Enqueue(q,i)) = false;$  Dequeue(Create) = error; Front(Create) = error; Dequeue(Enqueue(q,i)) = if ( $IsEmpty(q)$ ) then Create else Enqueue(Dequeue(q),i);

Front(Enqueue(q,i))

#### end QueueOfItem;

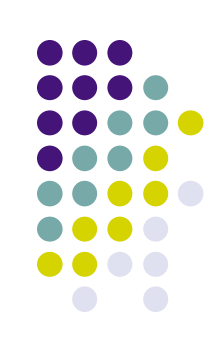

 for all [q: Queue; i: Item] IsEmpty(Create) = true;  $IsEmpty(Enqueue(q,i)) = false;$  Dequeue(Create) = error; Front(Create) = error; Dequeue(Enqueue(q,i)) = if ( $IsEmpty(q)$ ) then Create else Enqueue(Dequeue(q),i);  $Front(Enqueue(q,i)) = if (IsEmpty(q))$ 

#### end QueueOfItem;

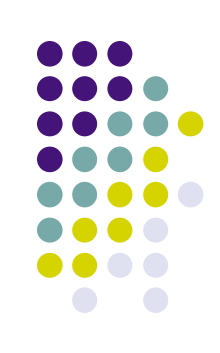

 for all [q: Queue; i: Item] IsEmpty(Create) = true;  $IsEmpty(Enqueue(q,i)) = false;$  Dequeue(Create) = error; Front(Create) = error; Dequeue(Enqueue(q,i)) = if ( $IsEmpty(q)$ ) then Create else Enqueue(Dequeue(q),i);  $Front(Enqueue(q,i)) = if (IsEmpty(q))$ then i

end QueueOfItem;

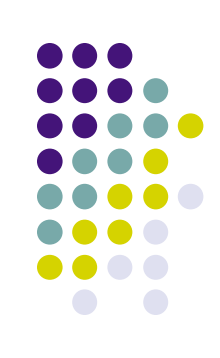

 for all [q: Queue; i: Item] IsEmpty(Create) = true;  $IsEmpty(Enqueue(q,i)) = false;$  Dequeue(Create) = error; Front(Create) = error; Dequeue(Enqueue(q,i)) = if ( $IsEmpty(q)$ ) then Create else Enqueue(Dequeue(q),i);  $Front(Enqueue(q,i)) = if (IsEmpty(q))$  then i else Front(q);

end QueueOfItem;

#### **First: Queue Generators**

- Create and Enqueue(q, i) are generators
- The following are valid queues
	- Create
	- Enqueue(**Create**, 1)
	- Enqueue(**Enqueue(Create, 1)**, 2)
	- Enqueue(**Enqueue(Enqueue(Create, 1), 2)**, 3)
- IsEmpty operator is easy to understand
	- Create is Empty, anything else is not

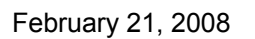

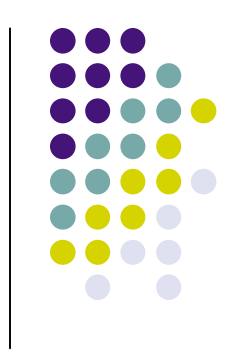

#### **Second: What about Front?**

- Rule: Front(Enqueue(q,i)) = if ( $IsEmpty(q)$ ) then i else Front(q);
	- Front(Enqueue(**Enqueue(Create, 1)**, 2))
	- q is highlighted in bold; its not empty, so
	- Front(Enqueue(**Create**, 1))
	- q is again highlighted in bold; it IS empty, so
	- 1
- And that indeed is the front of the original queue

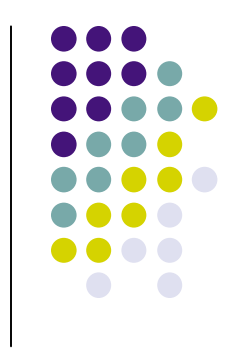

#### **Third: What about Dequeue?**

- Rule: Dequeue(Enqueue(q,i)) = if ( $IsEmpty(q)$ ) then Create else Enqueue(Dequeue(q),i)
	- Dequeue(Enqueue(**Enqueue(Create, 1)**, 2))
	- Enqueue(**Dequeue(Enqueue(Create, 1))**, 2)
	- Enqueue(Create, 2)

#### • We are left with a queue in which the first element was indeed removed

#### **Textbook Example: Library**

- Important to realize that example in book is **incomplete**
- Operators are:
	- New, buy, lose, borrow, return, reserve, unreserve, recall, isInCatalogue, isOnLoan, isOnReserve
- Generators: New, buy, borrow, reserve
- Queries: isInCatalogue, isOnLoan, isOnReserve
- Manipulators: lose, return, unreserve, recall

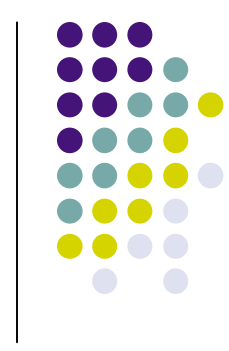

## **Example Libraries**

- New
- buy(**New**, a)
- buy(**buy(New, a)**, b)
- borrow(**buy(buy(New, a), b)**, b)
- reserve(**borrow(buy(buy(New, a), b), b)**, a)
- Last library has two books "a" and "b"
	- a is on reserve, b has been borrowed

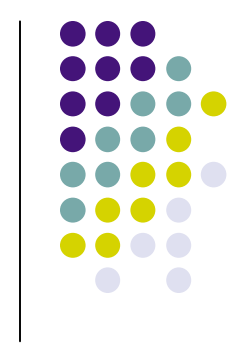

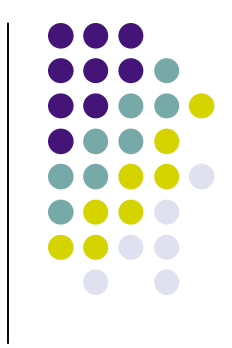

# **Example: IsInCatalogue (I)**

#### Rules

- isInCatalogue(New, i) ≡ ERROR
- isInCatalogue(buy(lib, i), i2) ≡
	- if  $i = i2$  then true else isInCatalogue(lib, i2)
- isInCatalogue(borrow(lib, i), i2) ≡
	- isInCatalogue(lib, i2)
- isInCatalogue(reserve(lib, i), i2) ≡
	- isInCatalogue(lib, i2)
- We must supply definitions for each non-generator being applied to instances of each generator

# **Example: IsInCatalogue (II)**

- IsInCatalogue(borrow(buy(buy(New, a), b), b), a)
- IsInCatalogue(buy(**buy(New, a)**, b), a)
- IsInCatalogue(buy(**New**, a), a)
- $\bullet$  True
- IsInCatalogue(borrow(buy(buy(New, a), b), b), c)
- IsInCatalogue(buy(**buy(New**, a), b), c)
- IsInCatalogue(buy(**New**, a), c)
- IsInCatalogue(New, c)
- False

# **Example: Lose (I)**

#### • Rules

- $\bullet$  lose(New, i)  $\equiv$  ERROR
- lose(buy(lib, i), i2)  $\equiv$ 
	- if  $i = i2$  then lib else buy(lose(lib, i2), i)
- $\bullet$  lose(borrow(lib, i), i2)  $\equiv$ 
	- if  $i = i2$  then lose(lib, i2) else borrow(lose(lib, i2), i)
- lose(reserve(lib, i), i2) ≡
	- if  $i = i2$  then lose(lib,  $i2$ ) else reserve(lose(lib,  $i2$ ),  $i$ )

# **Example: Lose (II)**

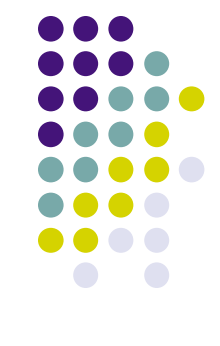

- lose(reserve(**borrow(buy(buy(New, a), b), b)**, a), a)
- lose(borrow(**buy(buy(New, a), b)**, b), a)
- borrow(lose(buy(**buy(New, a)**, b), a), b)
- borrow(buy(lose(buy(**New**, a), a), b), b)
- borrow(buy(New, b), b)
- $\bullet$  In moving to the last step, the entire phrase
	- lose(buy(New, a), a)
- was simply replaced with
	- New

#### **Summary**

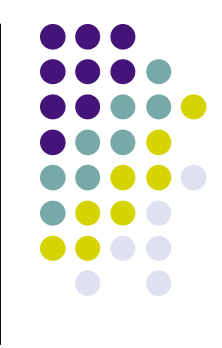

- Algebraic specifications model the behavior of a system via operations on structured strings that capture the system's state
	- Other notations can "tempt" developers into specifying the implementation of a system early
	- That is, other notations tend to suggest particular implementations
		- $\bullet$  UML class model  $\Rightarrow$  Classes in OO language
		- Data Flow Diagrams  $\Rightarrow$  Data Processing Modules
		- $\bullet$  Z specification  $\Rightarrow$  sets, sequences, and functions
- Algebraic specs can reduce this temptation since their suggested implementation is so inefficient!